1

#### **Chapter 1 Mapping Earth's Surface**

#### **Study Guide**

- 1. Exploring Earth's Surface
	- a. Topography
		- i. Elevation
		- ii. Relief
		- iii. Landforms
			- 1. Landform region
	- b. Types of Landforms
		- i. Plains
		- ii. Mountains

#### 1. Mountain range

- iii. Plateaus
- c. Earth's Four Spheres
	- i. The Lithosphere
	- ii. The Atmosphere
	- iii. The Hydrosphere
	- iv. The Biosphere
- d. Earth's Structure
	- i. Core
	- ii. Mantle
	- iii. Crust
	- iv. Rock
- e. The Development of Geology
	- i. Geology

#### 2. Models of Earth

- a. Maps and Globes
	- i Map
	- ii. Globe
	- iii. Scale
	- iv. Symbols
	- v. Key
- b. An Earth Reference System
	- i. The Equator
		- 1. Hemisphere
	- ii. The Prime Meridian
	- iii. Measurements on a Sphere

1. Degree

- c. Locating Points on Earth's Surface
	- i. Latitude
	- ii. Longitude
- d. Map Projections
- 3. Maps in the Computer Age
	- a. Satellite Mapping
		- i. Printing Satellite Images
			- 1. Pixels
		- ii. Interpreting Satellite Images
	- b. Computer Mapping
		- i. Digitizing
- 4. Topographic Maps
	- a. Mapping Earth's Topography
		- i. Topographic map
		- ii. Uses of Topographic Maps
		- iii. Scale
		- iv. Coverage
		- v. Symbols
	- b. Showing Relief on Topographic Maps
		- i. Contour line
		- ii. Contour interval
	- c. Global Positioning System (GPS)

#### Date

 $Class_$ 

#### REVIEW AND REINFORCE SECTION 1-1

# **Exploring Earth's Surface**

### ◆ Understanding Main Ideas

Fill in the blanks in the table below.

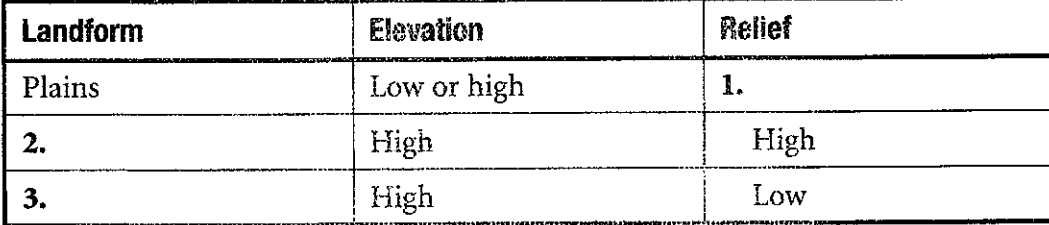

Answer the following questions on a separate sheet of paper.

4. How does a coastal plain differ from an interior plain?

5. Compare and contrast a mountain range with a mountain system.

### **+ Building Vocabulary**

Match each term with its definition by writing the letter of the correct definition on the line beside the term.

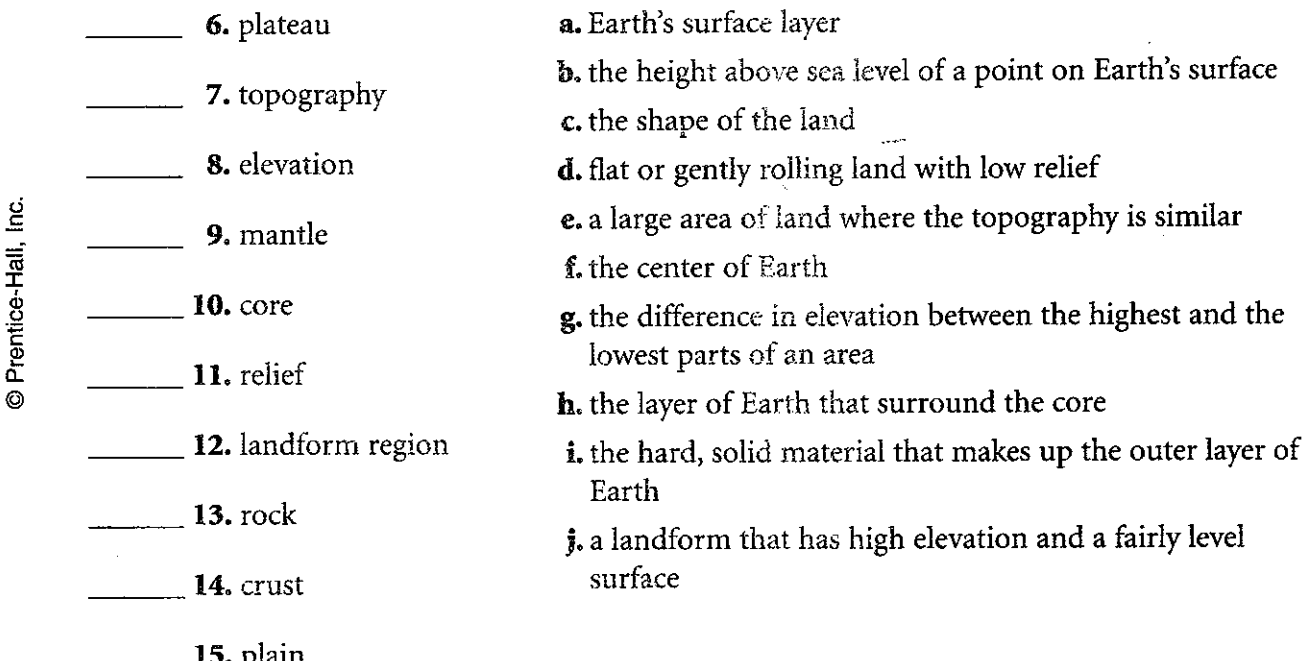

Science Explorer Earth Science

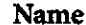

SECTION 1-3

Date **Class** 2008

**BEVIEW AND REINFORCE** 

# **Maps in the Computer Age**

### **+ Understanding Main Ideas**

Fill in the blanks to complete the flowchart below.

1. Satellites collect data about a strip of Earth's surface. → The

made into a picture by  $a(n)$  3. \_\_\_\_\_\_\_\_\_\_\_\_\_\_\_\_\_.  $\rightarrow$  When the image is printed,

it is made up of thousands of tiny 4.

Answer the following questions in the spaces provided.

5. How are airplanes used in mapmaking?

6. How can satellite images help scientists to better understand the environment?

7. Explain how mapmakers use computers to store and display map data.

# ◆ Building Vocabulary

© Prentice-Hall, Inc

Prentice-Hall, Inc.

Fill in the blank to complete each statement.

8. The process by which mapmakers convert the location of map points to numbers is called \_\_\_\_\_\_\_\_\_\_\_\_\_\_\_\_.

9. Pictures of the surface based on data collected by Landsat are called

10. A satellite image is made up of thousands of tiny dots called \_\_\_\_\_\_\_\_\_\_\_\_\_.

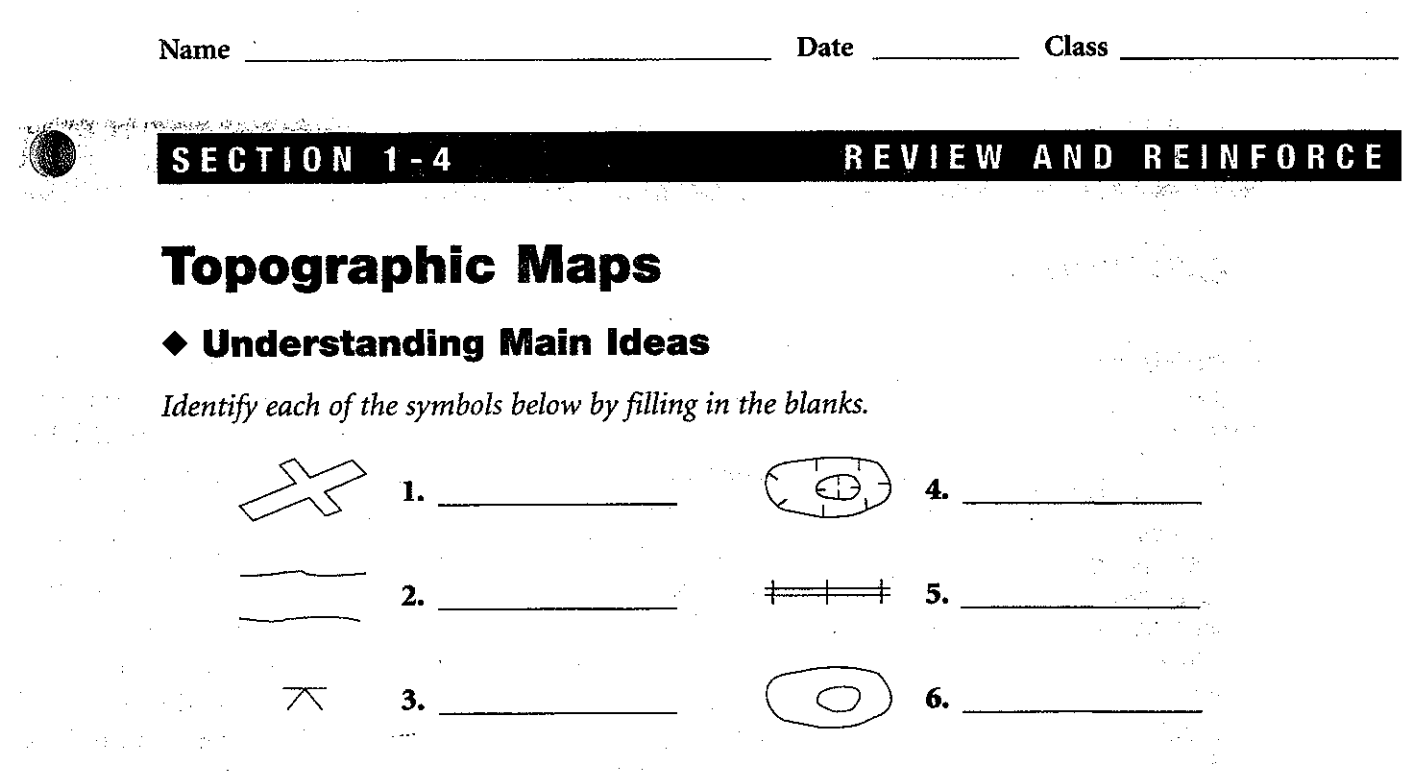

Answer the following questions on a separate sheet of paper.

- 7. What government agency is responsible for making topographic maps in the **United States?**
- 8. You see that a USGS map of your area has a scale of 1:24,000. What does this tell you?
- 9. Can a contour line on a topographic map connect a point with an elevation of 100 feet to a point with an elevation of 110 feet? Explain why or why not.
- 10. On a topographic map, how would you show an island in the ocean with an elevation of 80 feet if the contour interval is 10 feet?
- 11. How could a person lost at sea use the Global Positioning System to find out where he or she is?

## ◆ Building Vocabulary

O

Fill in the blank to complete each statement.

- 12. The elevation difference from one contour line to the next is called the
- 13. The \_\_\_\_\_\_\_\_\_\_\_\_\_\_\_\_\_\_\_\_\_\_ is a method of finding latitude, longitude, and elevation of points on Earth's surface using a network of satellites.
- 14. A(n) connects points of equal elevation on a topographic map.

15.  $A(n)$  map shows the surface features of an area.

Unit 1 Resources 29 Name:  $\frac{1}{\sqrt{1-\frac{1}{2}}\sqrt{1-\frac{1}{2}}$ 

Choose the letter of the correct answer.

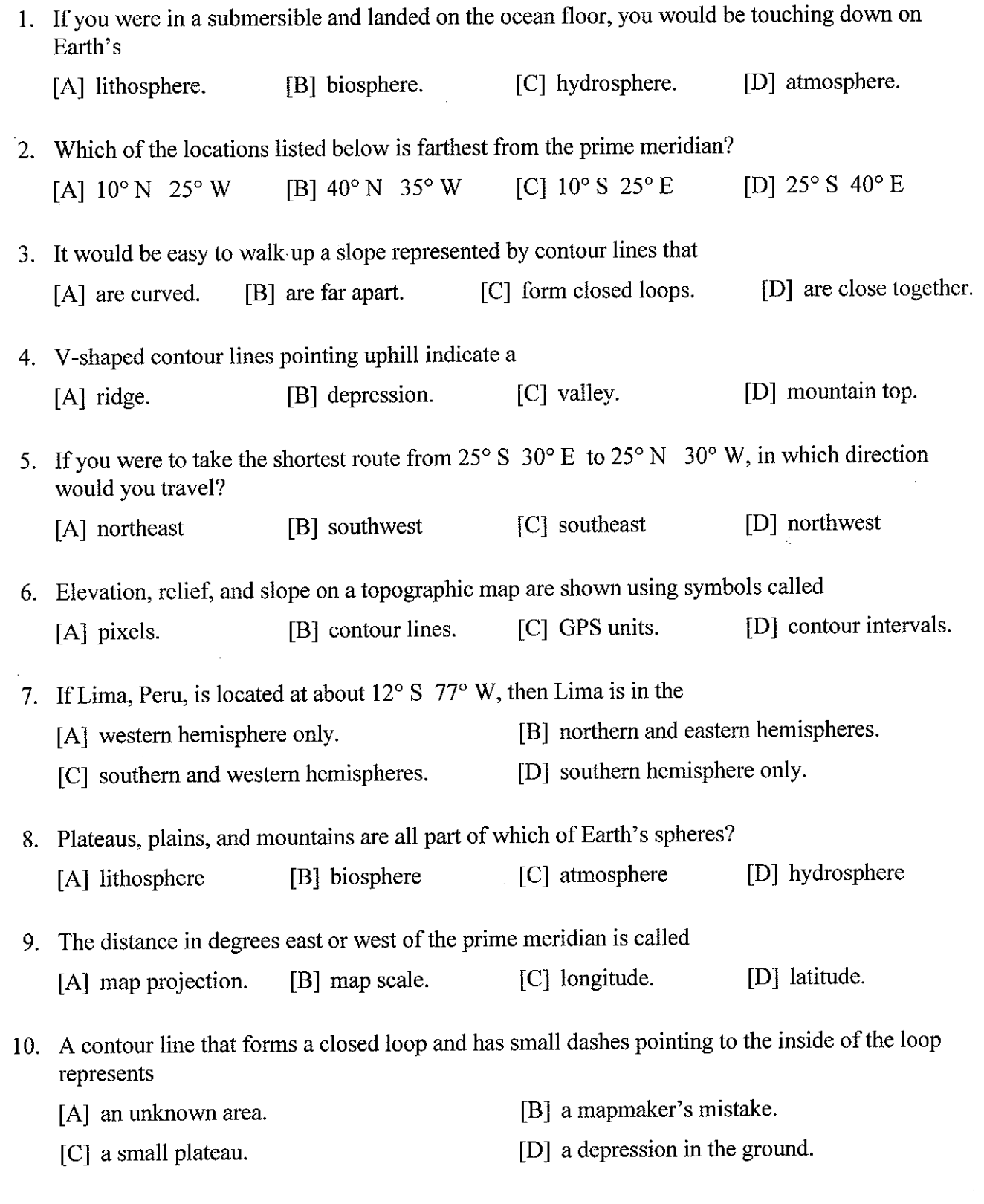

- Choose the letter of the correct answer. 11. The science that studies the constructive and destructive forces that build up or wear away Earth's surface is [D] biology. [C] meteorology. [B] geology. [A] astronomy. 12. A map projection in which the lines of latitude and longitude are all straight, parallel lines that form a rectangle is the [B] Greenland projection. [A] global projection. [D] Mercator projection. [C] equal-area projection. 13. The point on Earth's surface having zero degrees latitude and zero degrees longitude would be located [B] at the North Pole. [A] in Greenwich, England. [D] where the equator crosses the prime meridian. [C] at the South Pole. Fill in the word or phrase that best completes the statement(s). 14. A large area of land where the topography is similar is called a  $\sim$ region. 15. The of the North Pole is 90° north. 16. Pictures of Earth's surface, called \_\_\_\_\_\_\_\_\_\_\_\_, are based on data obtained by Landsat satellites. 17. On a topographic map, points of equal elevation are connected by 18. Computer mapmakers use the process of \_\_\_\_\_\_\_\_\_\_\_\_\_\_\_\_\_\_\_\_\_\_\_\_ to convert the location of points on a map to numbers.
	- 19. A \_\_\_\_\_\_\_\_\_\_\_\_\_\_\_\_\_\_\_\_\_\_ map uses contour lines to show the elevation, relief, and slope of an area.

If the statement is true, write true. If it is false, change the underlined word or words to make the statement true.

20. On a topographic map, steep slopes are indicated by contour lines that are widely spaced.

- 21. The prime meridian circles Earth halfway between the North and South poles.
- 22. On a road map, the map key shows the symbol that represents a highway.

If the statement is true, write true. If it is false, change the underlined word or words to make the statement true.

23. The elevation of an area is the difference in height between its highest and lowest point.

Use the map to answer the question(s).

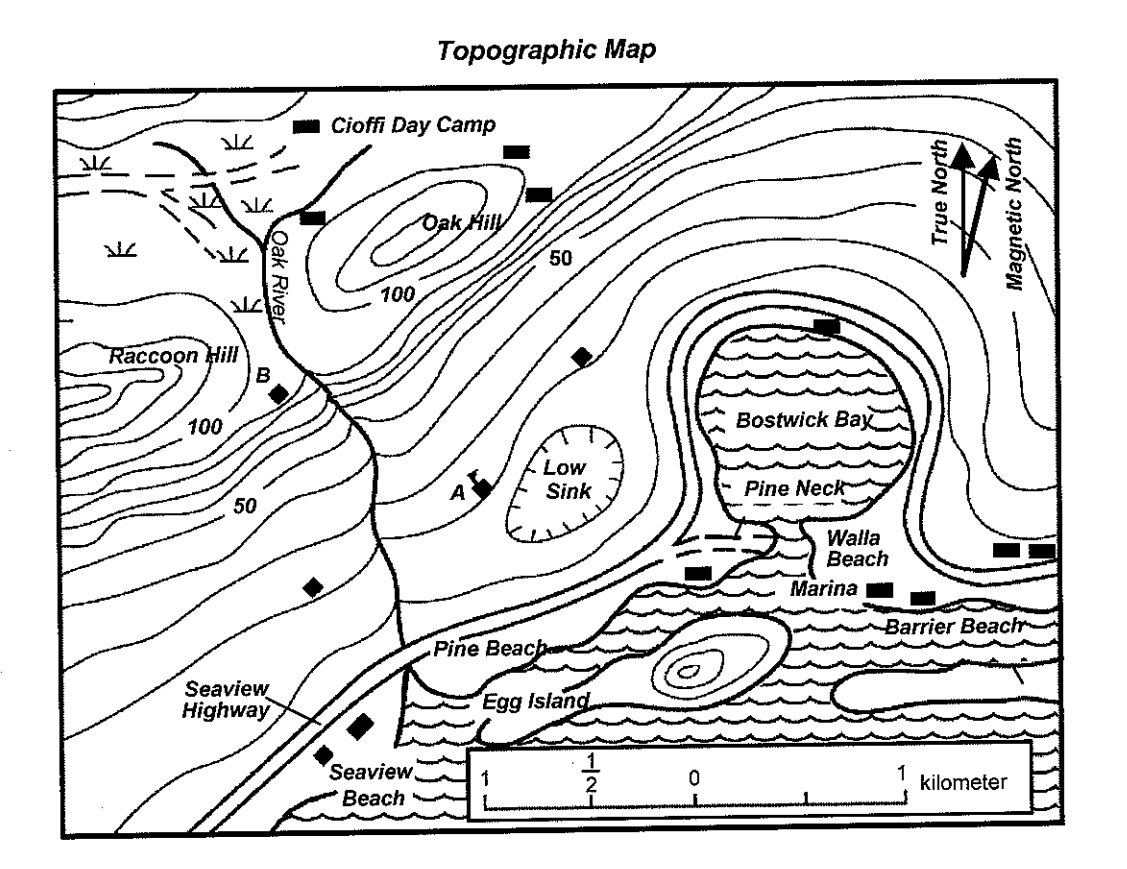

- 24. What is the elevation of Seaview Highway?
- 25. At high tide during a coming storm, large waves are expected to wash up to the 10 m contour line. How many buildings will be flooded as a result?
- 26. Where is north on the map?

Use the map to answer the question(s).

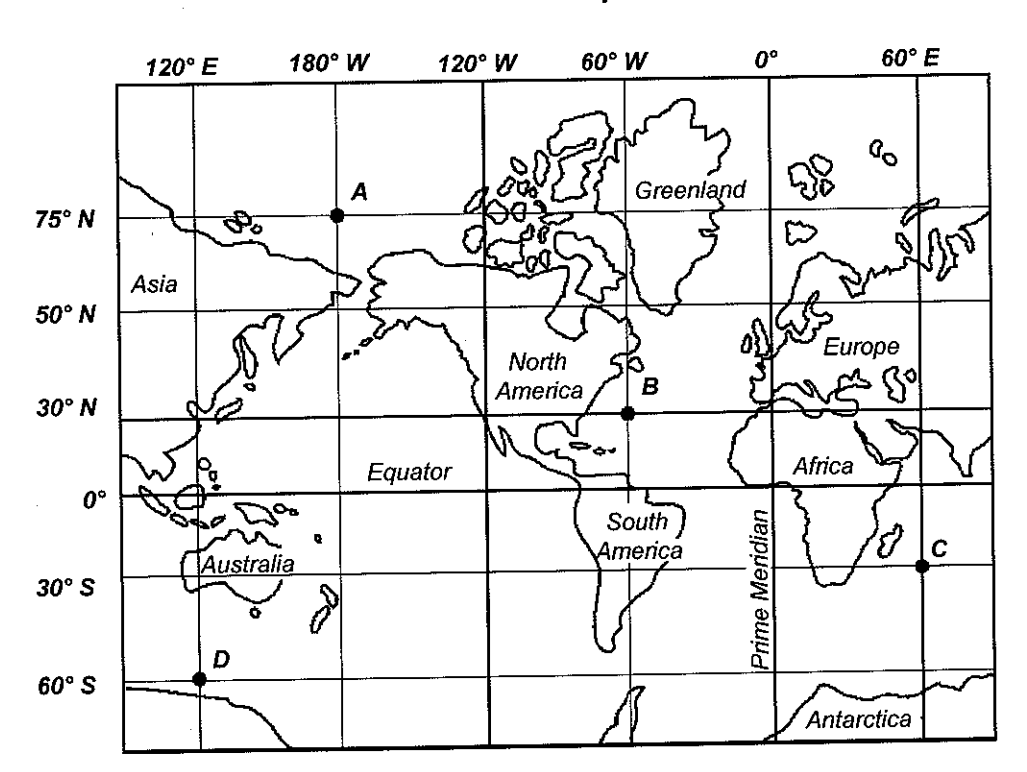

**World Map** 

27. Is the statement "Point B is located at 60° north latitude" correct? Explain your answer.

28. What does the grid of vertical and horizontal lines on the map represent?

29. A ship is at point C on the map. What is the exact position of the ship?

Write an answer to the following question(s).

30. Your pen pal lives in a town at  $62^{\circ}$  W. Can you locate this town using only this information? Explain your answer.

# Thank you for evaluating AnyBizSoft PDF Splitter.

A watermark is added at the end of each output PDF file.

To remove the watermark, you need to purchase the software from

[http://www.anypdftools.com/buy/buy-pdf-splitter.ht](http://www.anypdftools.com/buy/buy-pdf-splitter.html)ml